Trend task Talking Text

Approach: One to one Level: Year 8

Focus: Following instructions to use a computer.

**Resources:** Computer program on laptop computer, instruction booklet.

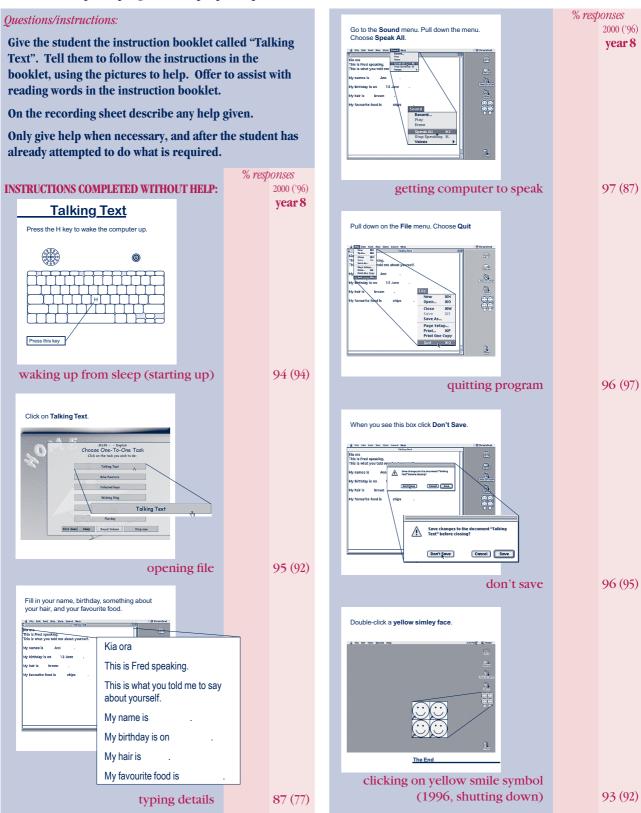

## Commentary:

Because of a new software configuration two of the seven components were changed between 1996 and 2000. The replacement tasks were of comparable difficulty. The 2000 students were more successful than the 1996 students at typing words into the computer and getting the computer to speak those words. On all other task components, students enjoyed similar high success in both years.